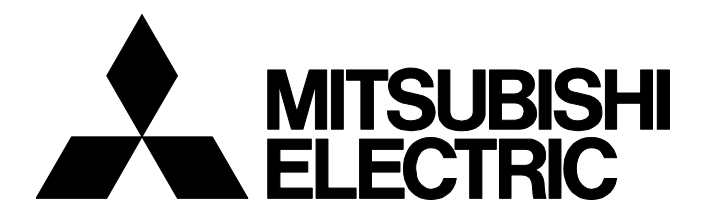

# **TECHNICAL BULLETIN [ 1 / 10 ]**

FA-A-0155-A

# **Method of replacing Process CPU with Universal model Process CPU**

■Date of Issue October 2018 Relevant Models Q04UDPVCPU, Q06UDPVCPU, Q13UDPVCPU, Q26UDPVCPU

Thank you for your continued support of Mitsubishi Electric programmable controllers, MELSEC-Q series.

This bulletin describes the method of replacing Process CPU with Universal model Process CPU.

Note that the reference manuals or the references described in this bulletin provide information as of September 2018.

### **1 Terms**

This bulletin uses the following terms unless otherwise specified.

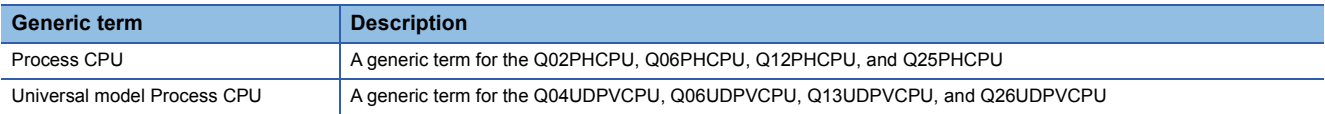

# **MITSUBISHI ELECTRIC CORPORATION**

# **2 Precautions for replacement**

### **System configuration**

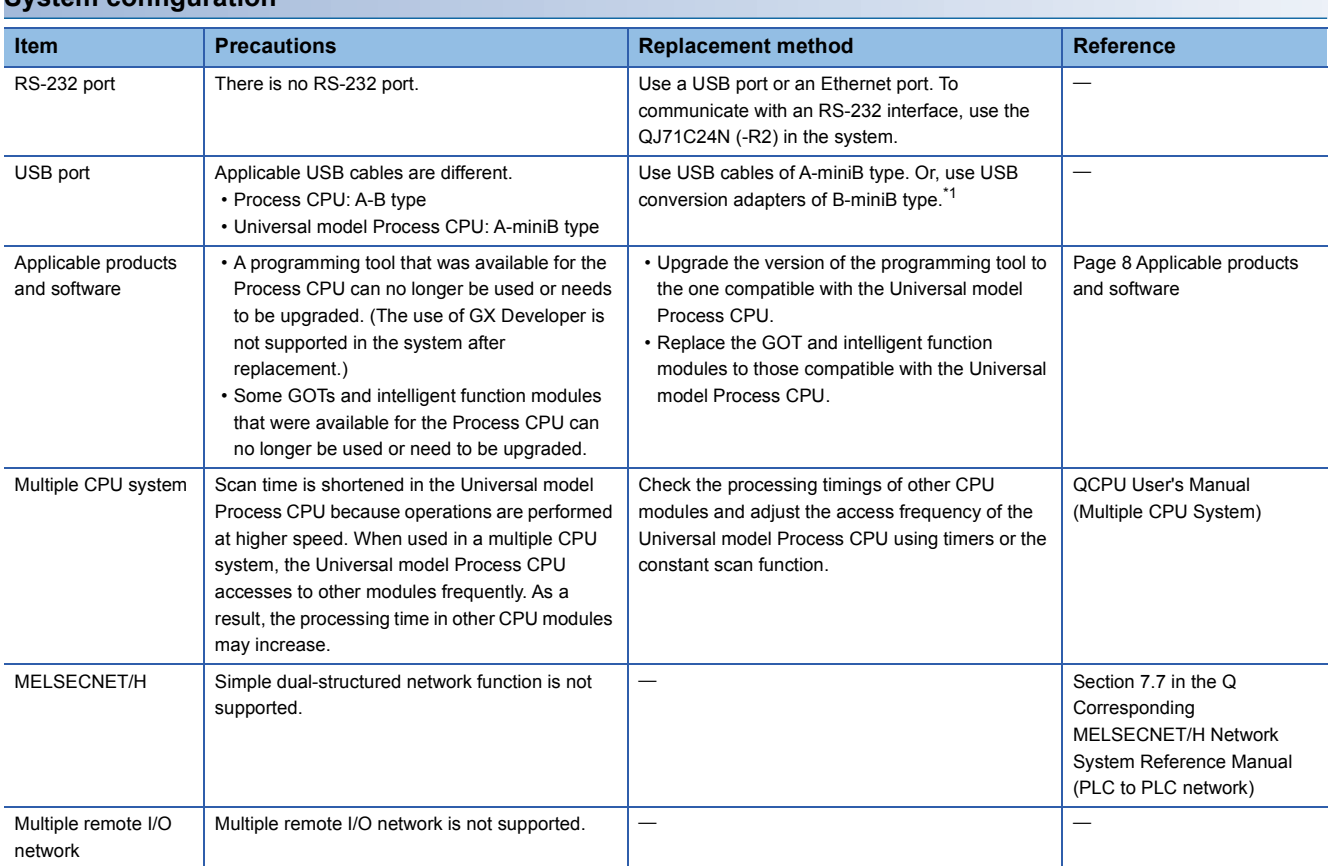

<span id="page-1-0"></span>\*1 For the list of cables and converters for connection with peripheral devices (recommended product), refer to the following. List of cables and converters for connection with peripheral devices (recommended product) (FA-A-0036)

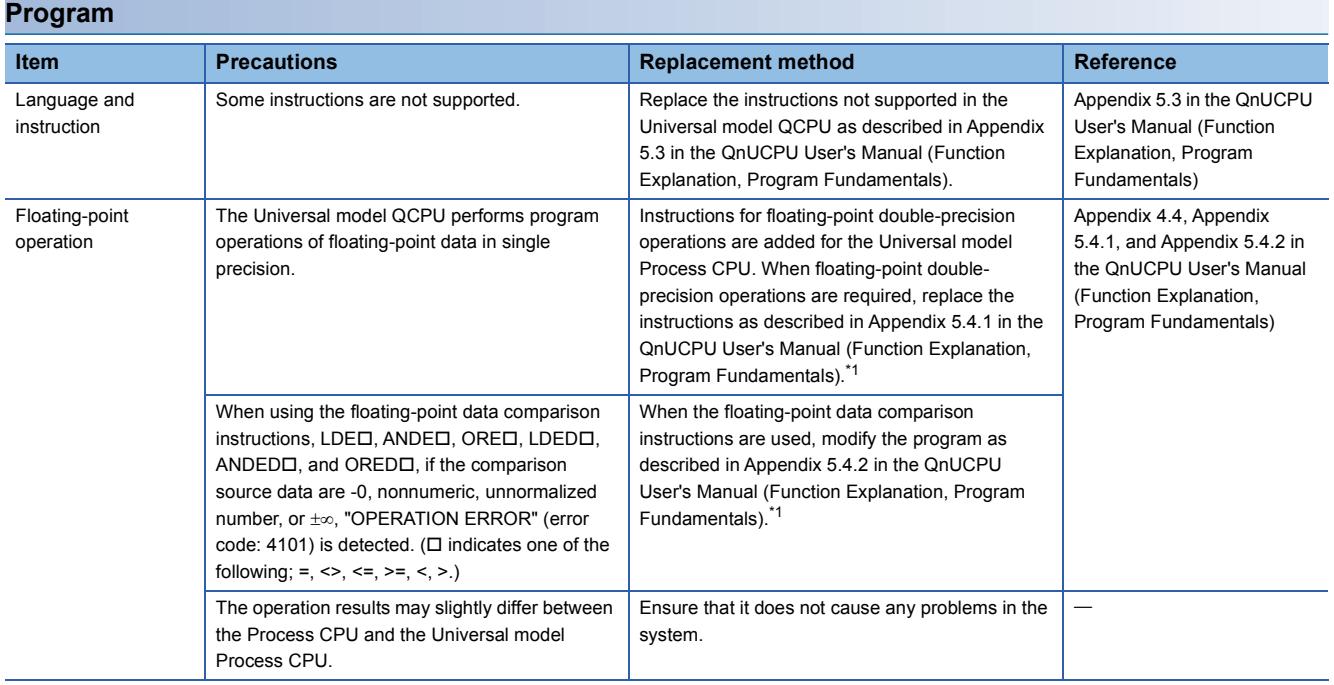

# **TECHNICAL BULLETIN [ 3 / 10 ]**

# FA-A-0155-A

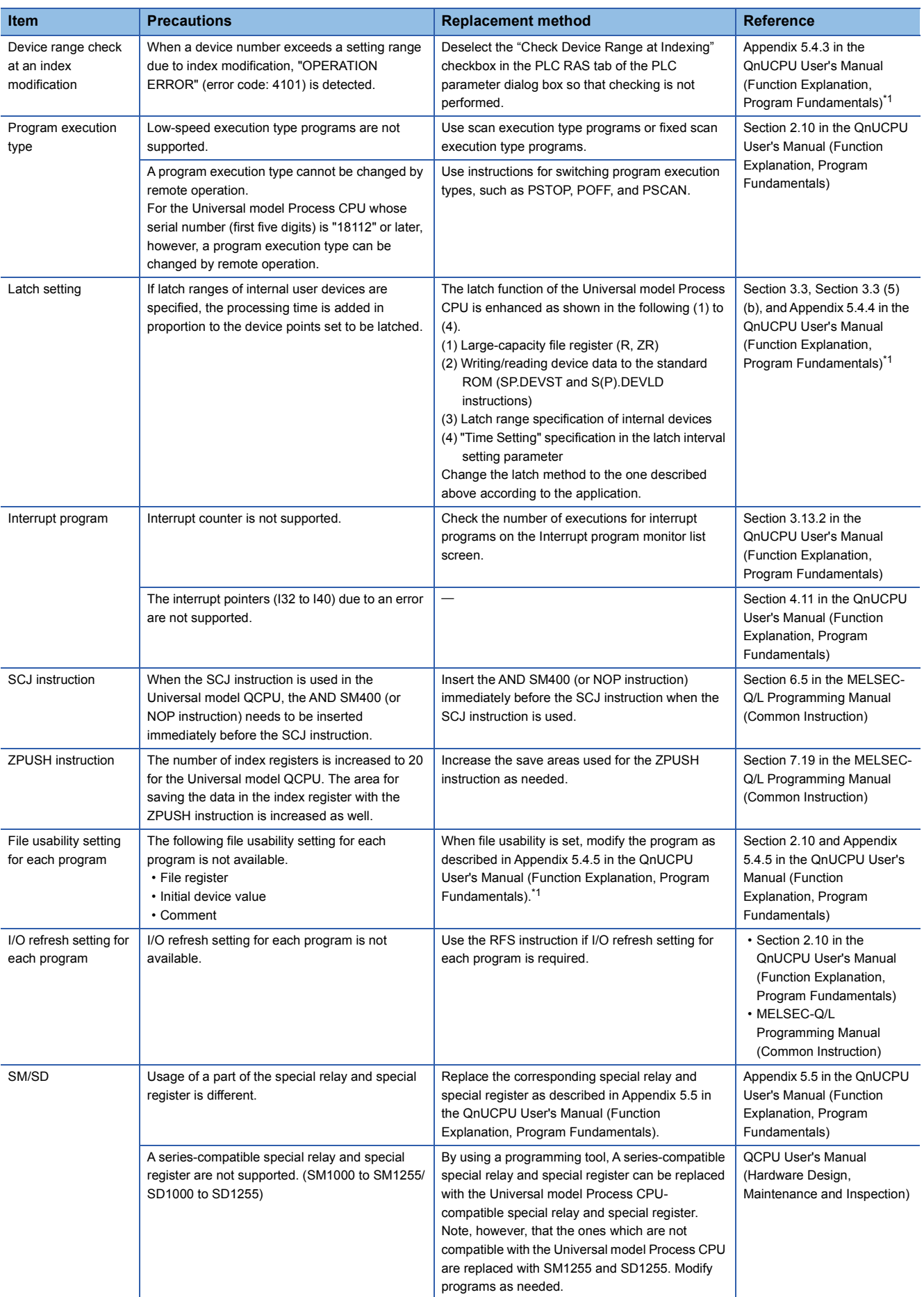

# **TECHNICAL BULLETIN [ 4 / 10 ]**

## FA-A-0155-A

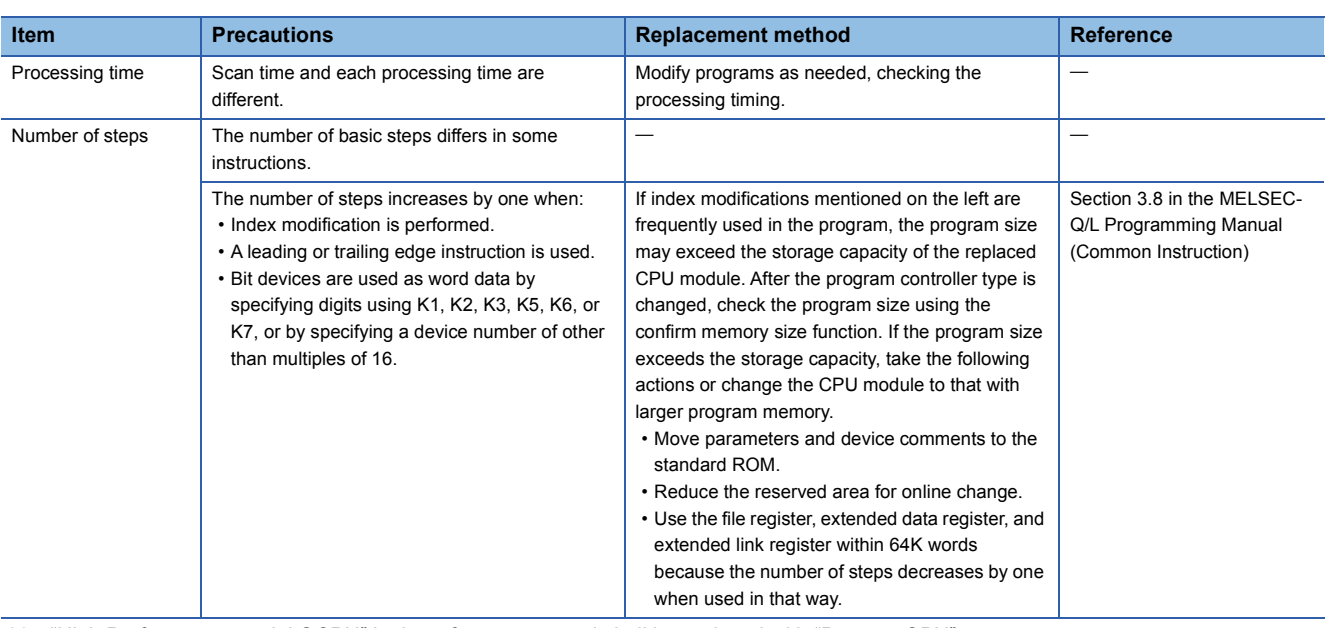

<span id="page-3-0"></span>\*1 "High Performance model QCPU" in the reference manual shall be replaced with "Process CPU".

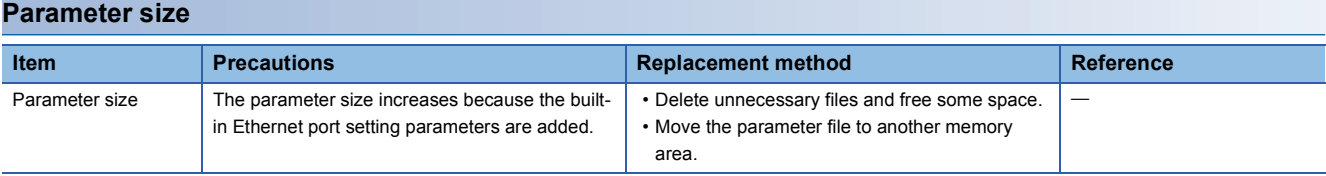

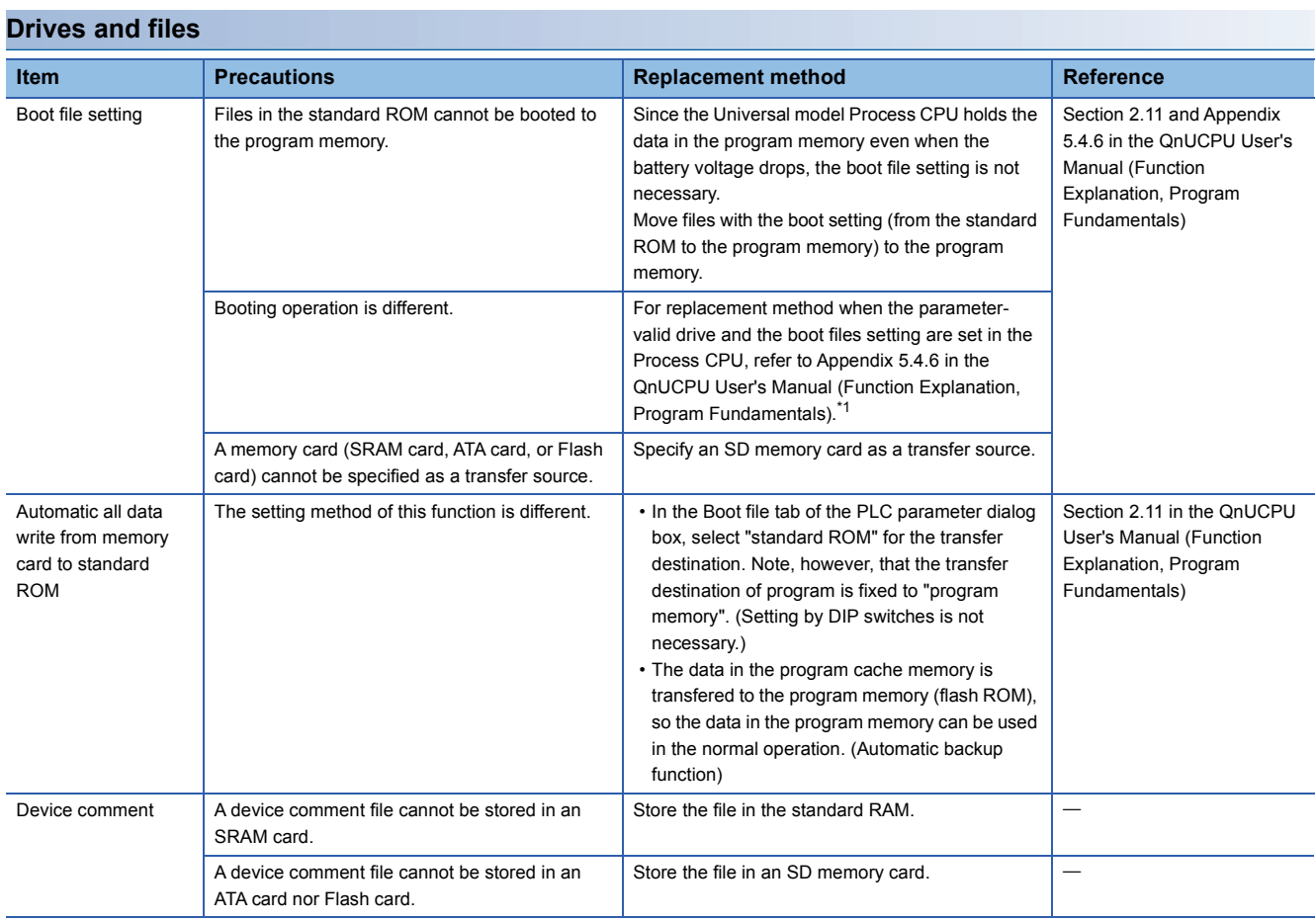

# **TECHNICAL BULLETIN [ 5 / 10 ]**

## FA-A-0155-A

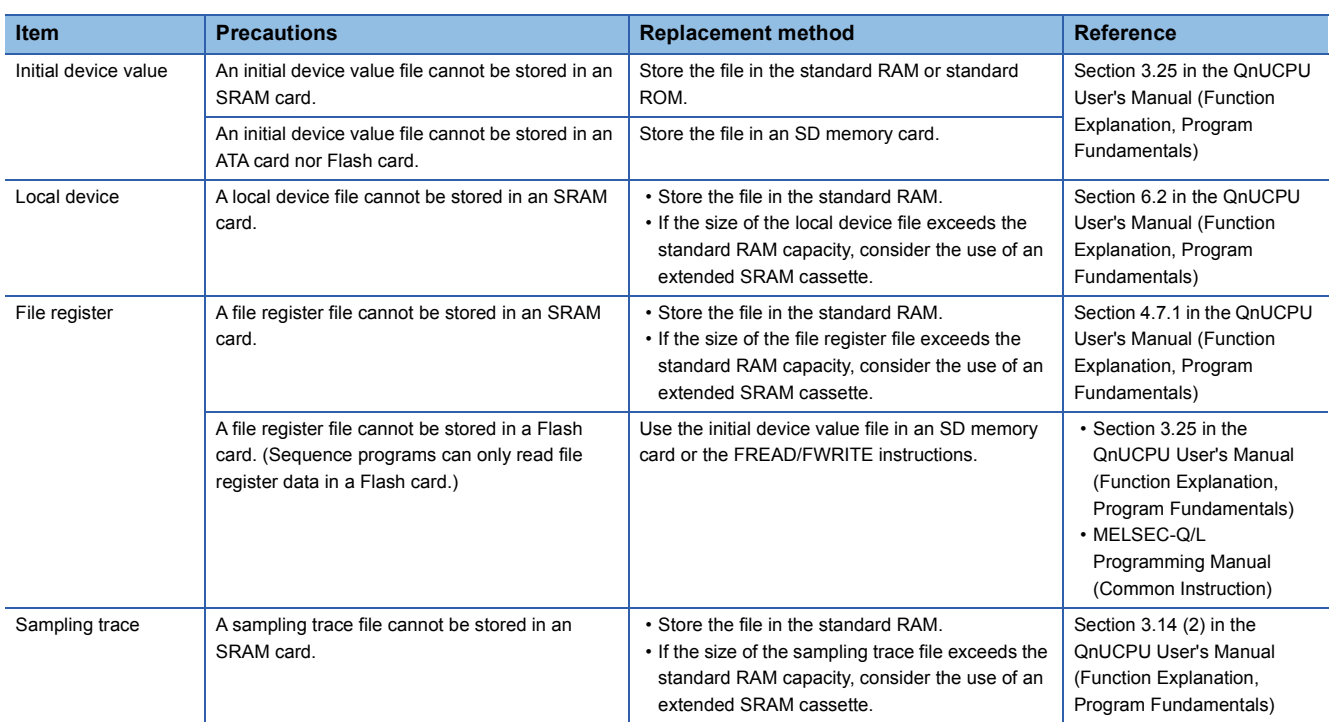

<span id="page-4-0"></span>\*1 "High Performance model QCPU" in the reference manual shall be replaced with "Process CPU".

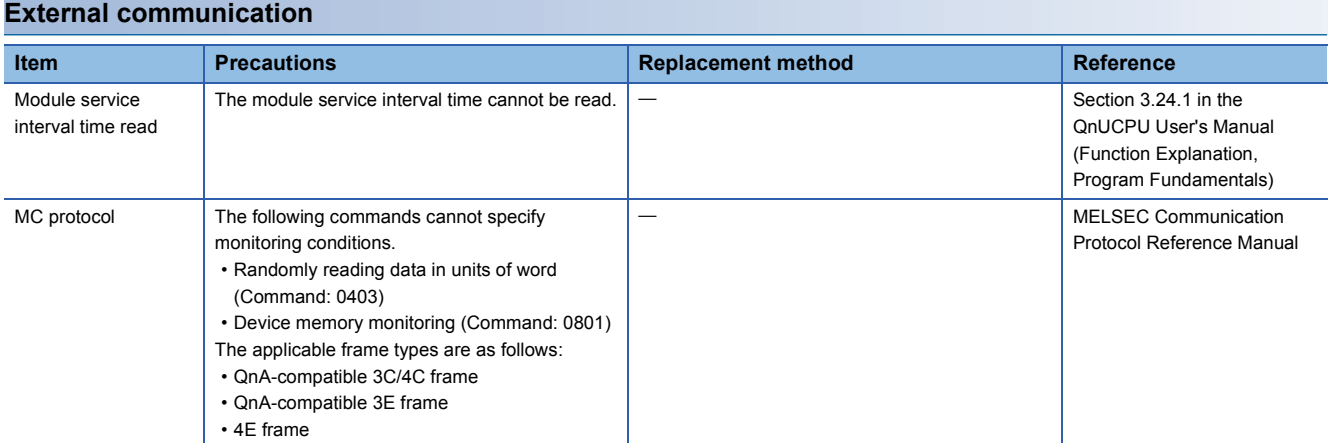

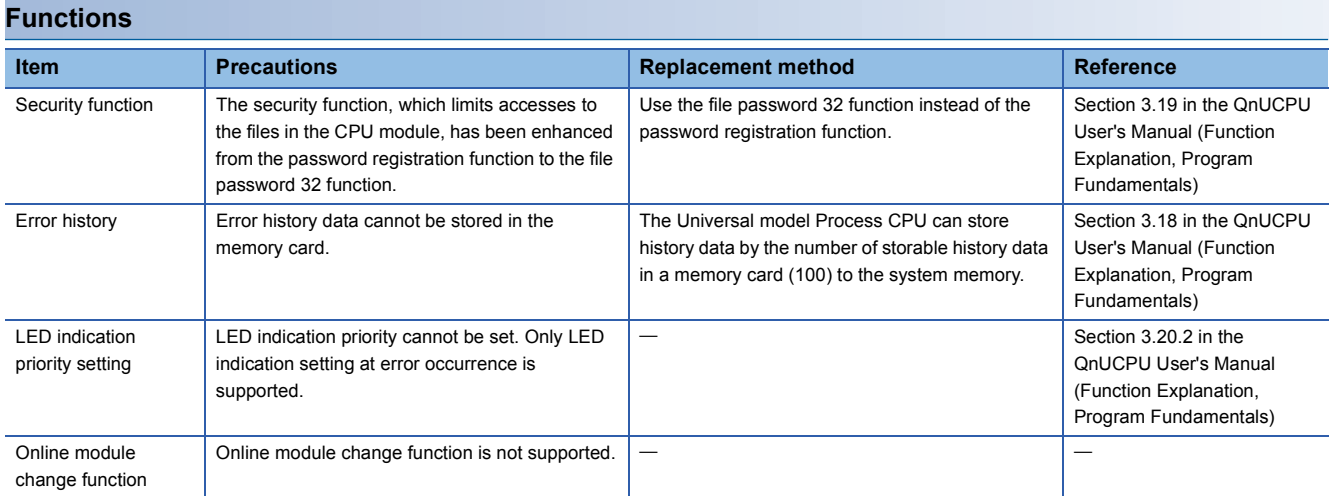

# **TECHNICAL BULLETIN [ 6 / 10 ]**

### FA-A-0155-A

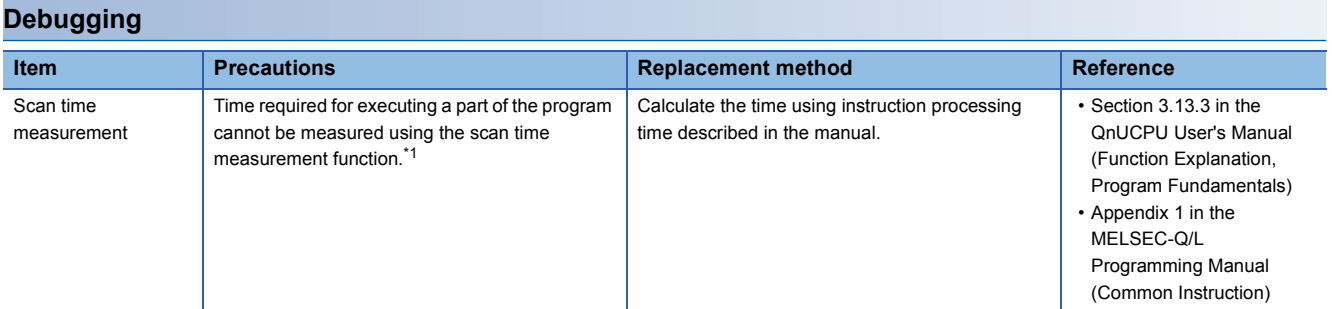

<span id="page-5-0"></span>\*1 Scan time of each program can be checked on the Program monitor list screen.

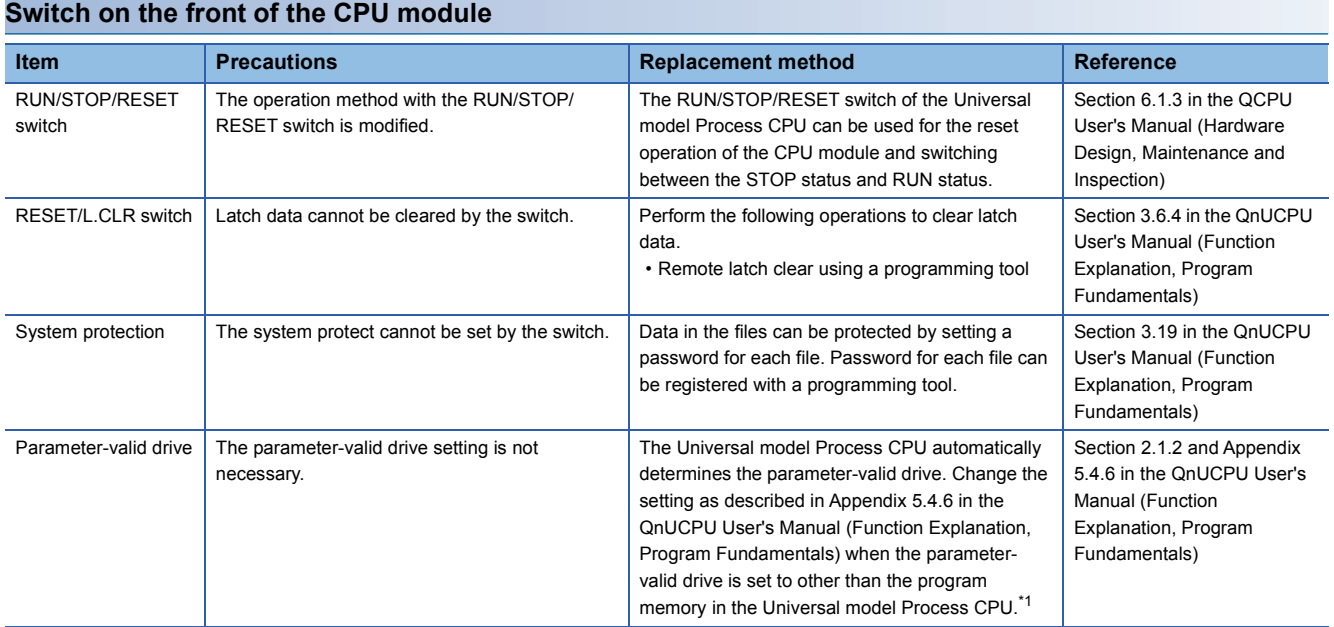

<span id="page-5-1"></span>\*1 "High Performance model QCPU" in the reference manual shall be replaced with "Process CPU".

# **TECHNICAL BULLETIN [ 7 / 10 ]**

# FA-A-0155-A

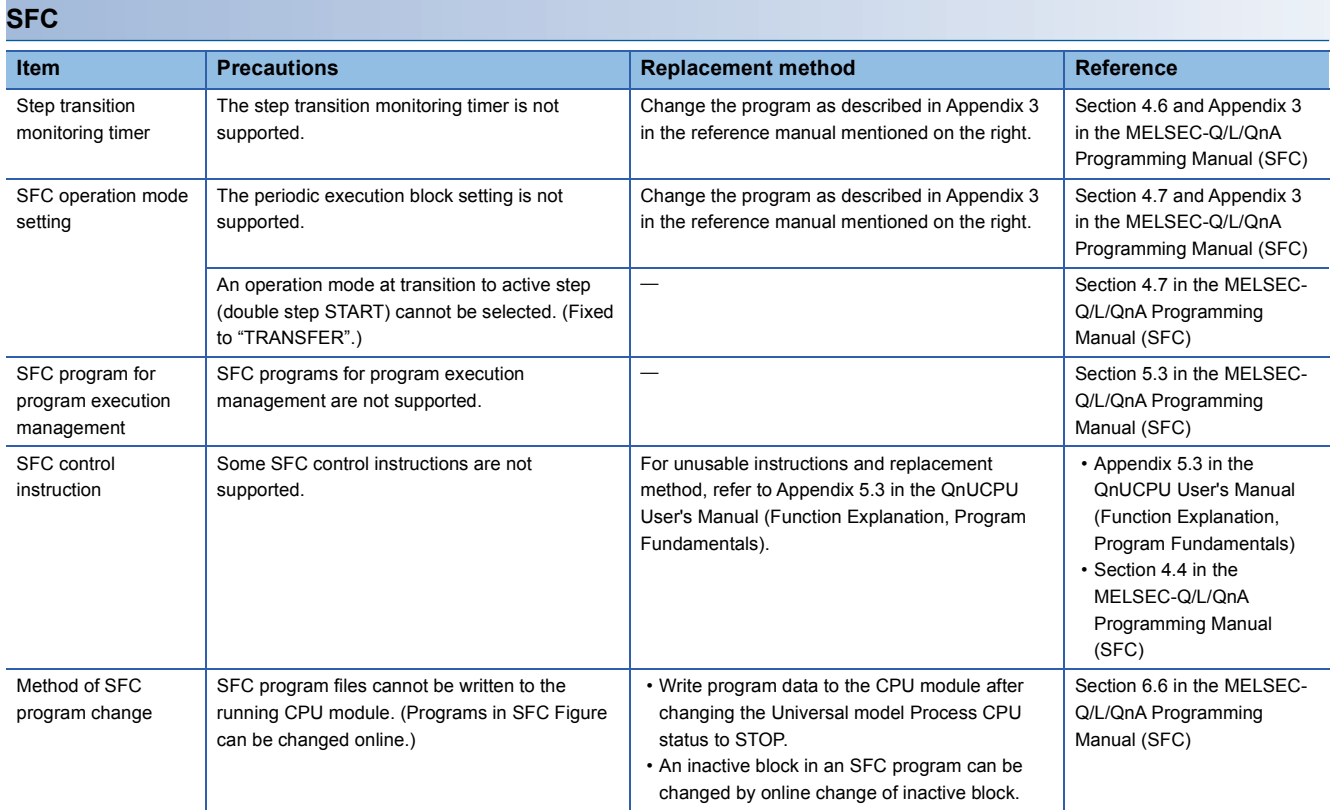

### <span id="page-7-0"></span>**3 Applicable products and software**

### **3.1 Products need to be replaced for the compatibility with the Universal model Process CPU**

The following tables show products need to be replaced for the compatibility with the Universal model Process CPU. (As for products not listed in the table below, replacement is not required.)

#### **Communication module**

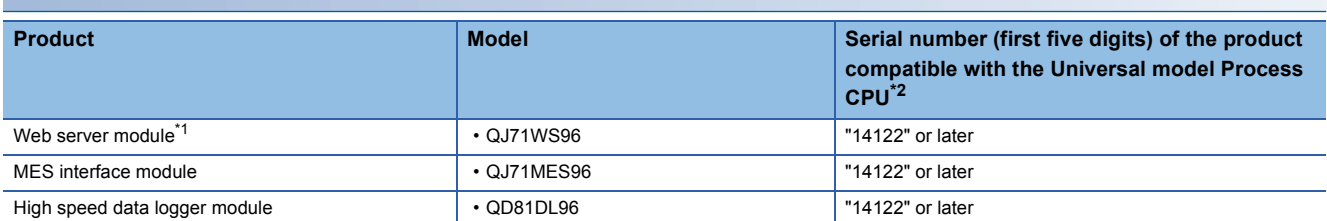

<span id="page-7-2"></span>\*1 The Universal model Process CPU does not operate normally when the Web server module on which GX RemoteService-I is installed is used.

<span id="page-7-1"></span>\*2 The Universal model Process CPU does not operate normally when the products not compatible with the Universal model Process CPU are used.

### **PC interface board**

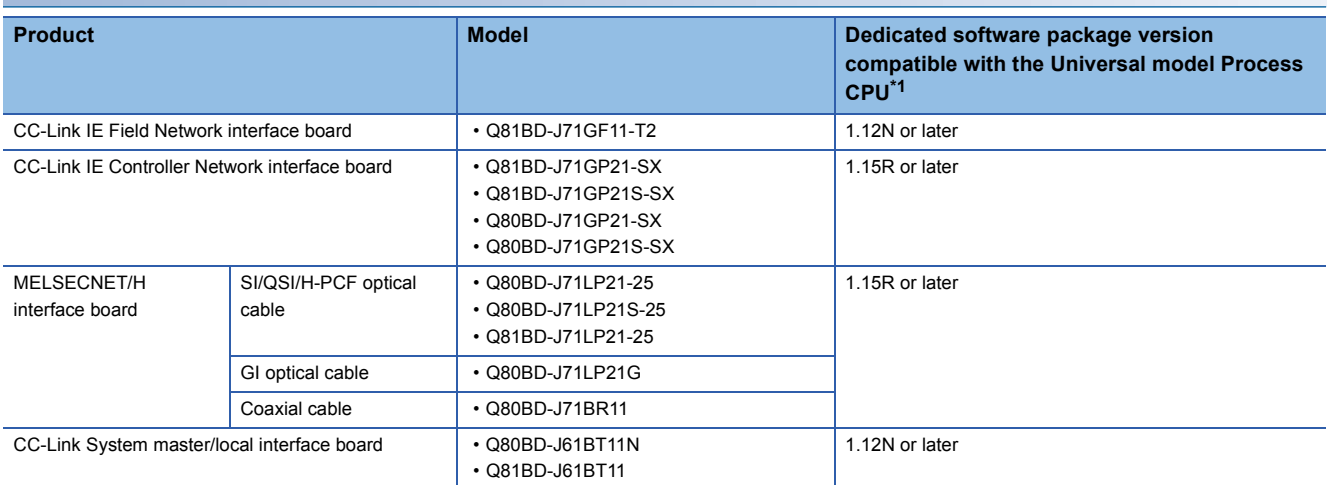

#### <span id="page-7-3"></span>\*1 No restrictions on the board itself.

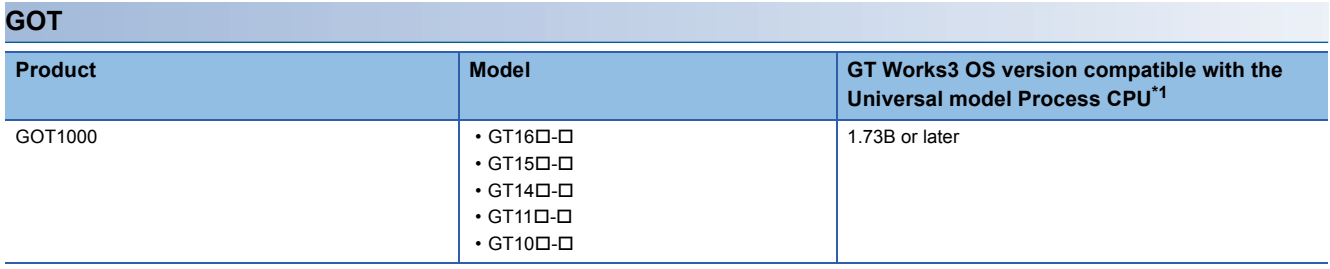

<span id="page-7-4"></span>\*1 No restrictions on GOT itself.

### **TECHNICAL BULLETIN [ 9 / 10 ]**

### FA-A-0155-A

### **Network module**

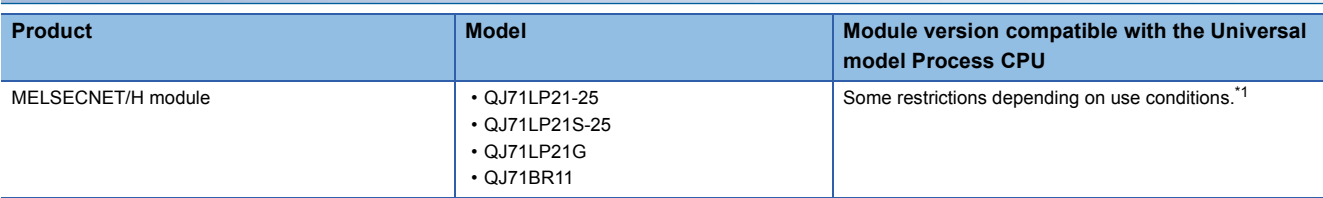

<span id="page-8-0"></span>\*1 The serial number (first five digits) of the MELSECNET/H module must be "10042" or later if all conditions 1) to 4) described below are satisfied.

A multiple CPU system including the Universal model Process CPU is configured.

A programming tool or GOT is connected to an Ethernet port of the Universal model Process CPU.

A programming tool or GOT accesses the CPU module on another station via the MELSECNET/H module controlled by another CPU. The access target on another station is MELSEC-A/QnA series CPU module.

### **3.2 CPU module that can configure a multiple CPU system with the Universal model Process CPU**

The following table shows the CPU module that can configure a multiple CPU system with the Universal model Process CPU.

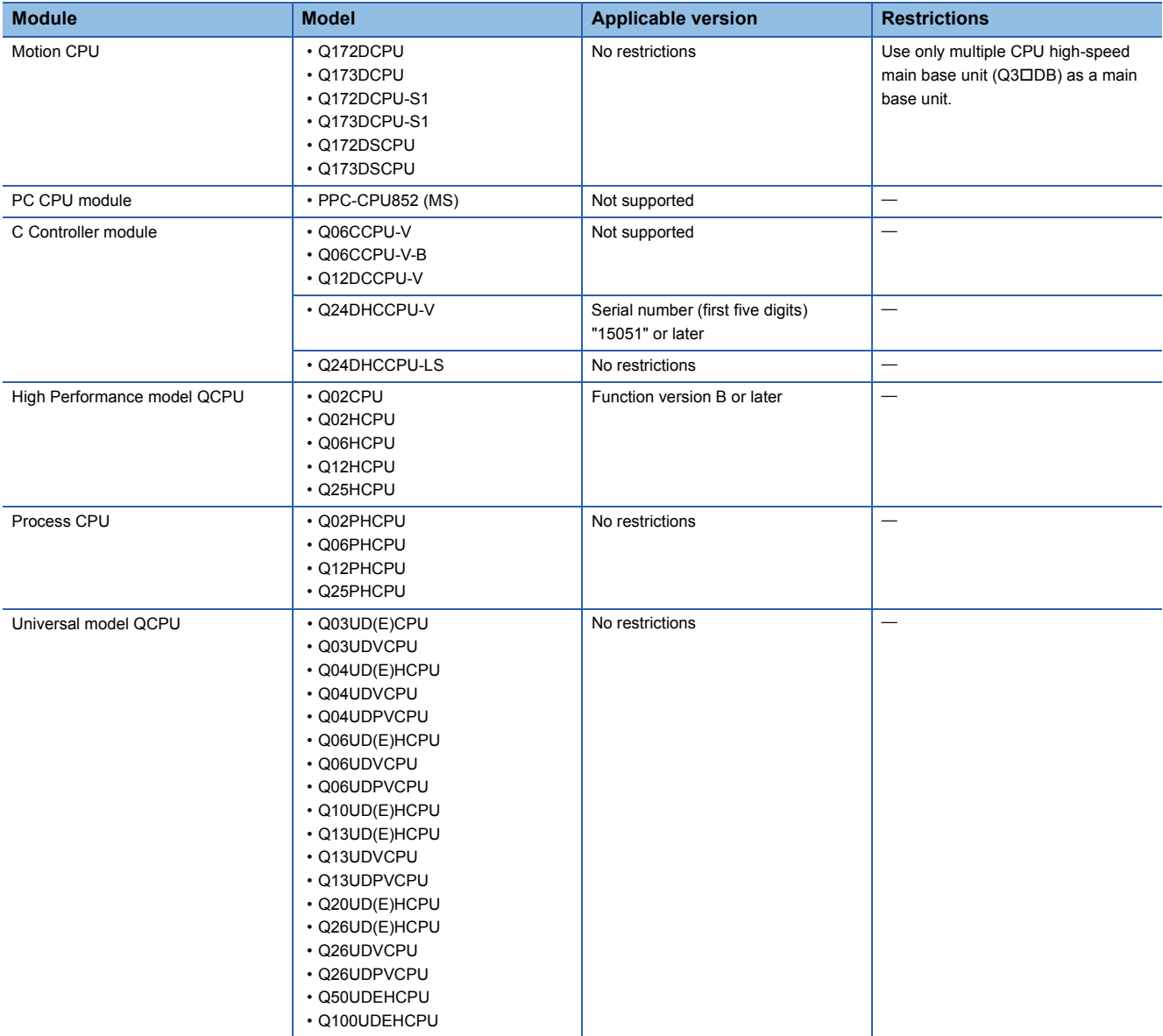

# **TECHNICAL BULLETIN [ 10 / 10 ]**

# **3.3 Products not compatible with the Universal model Process CPU**

The following table shows the products not compatible with the Universal model Process CPU.

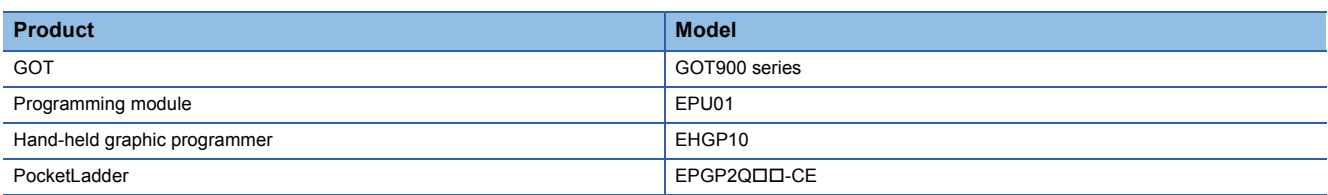

### **REVISIONS**

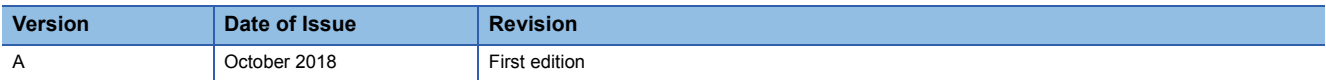